## **Open source license agreement(macOS Rooms Controller-iOS)**

## **App**

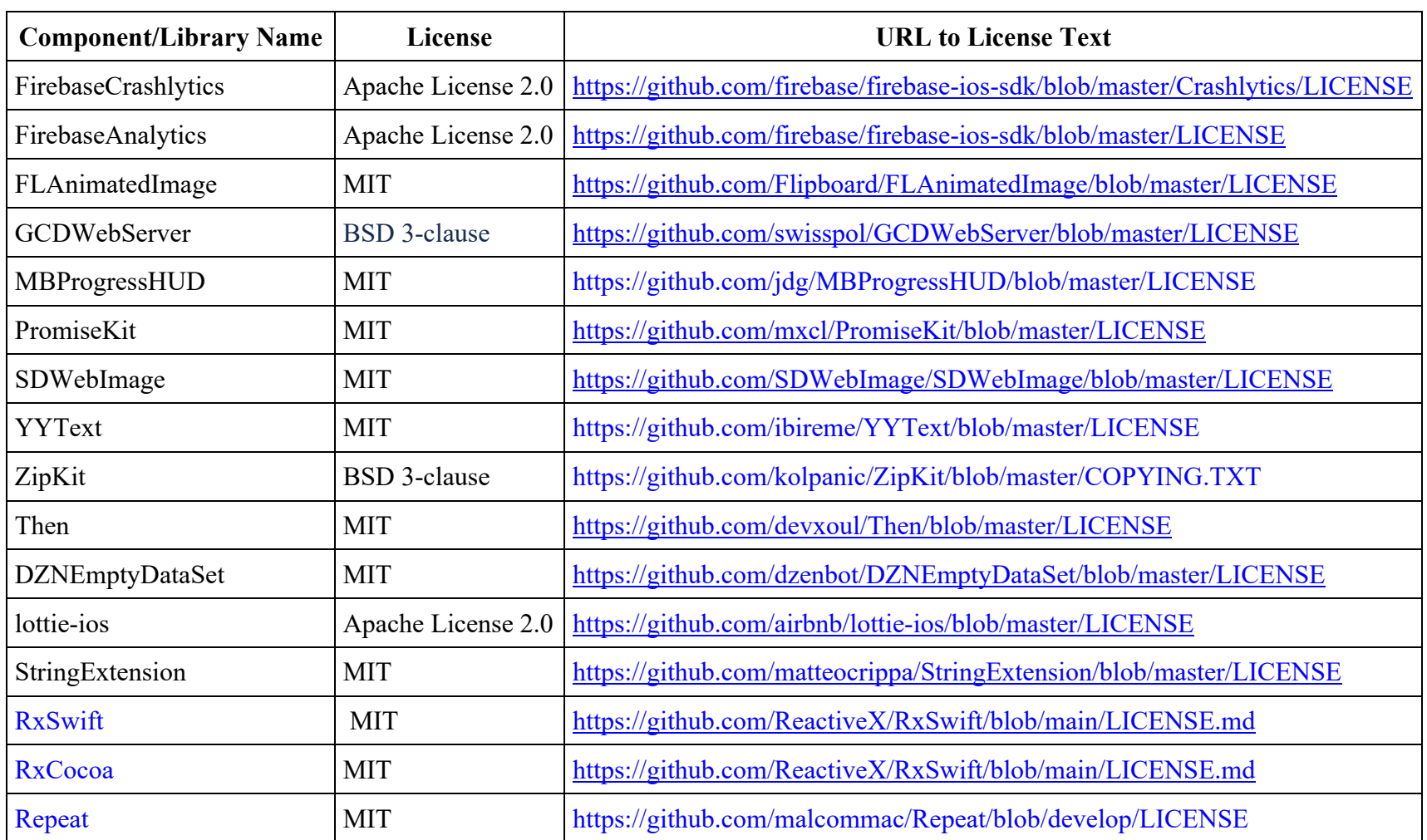

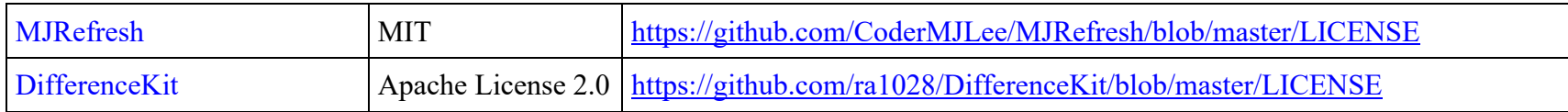

## **CoreLib**

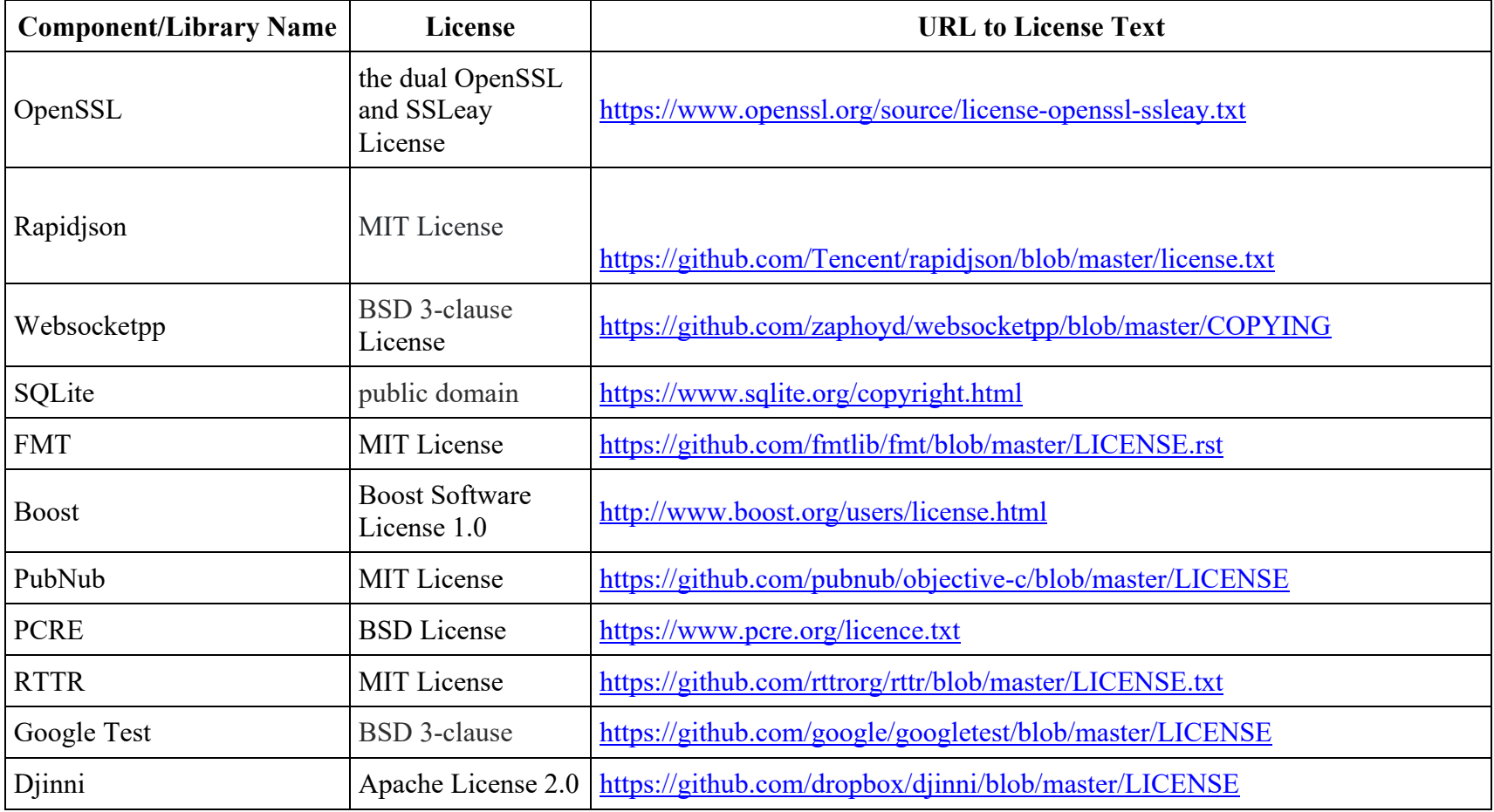

## **RCRTC**

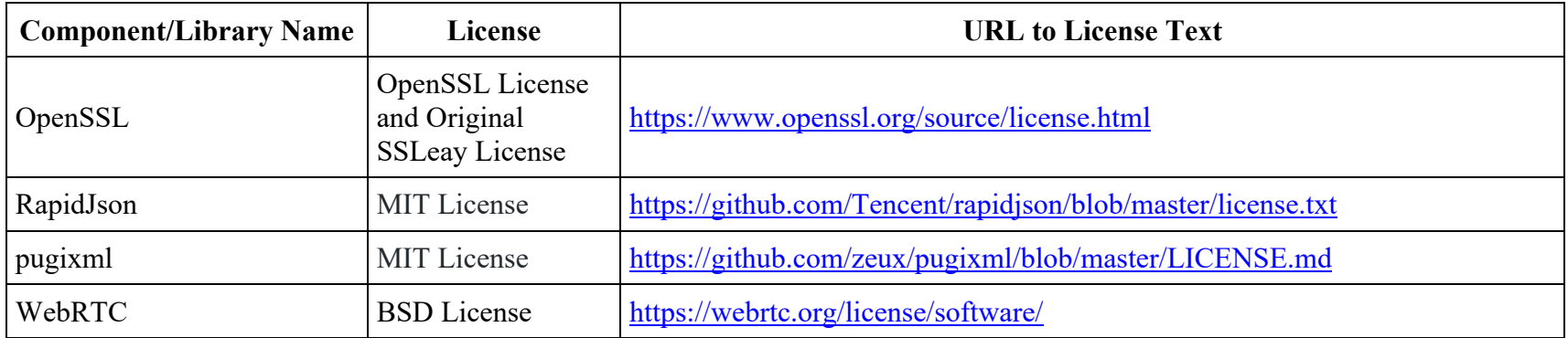